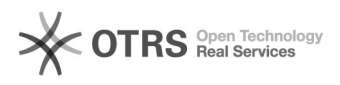

## Como ativar minha conta Google

## 04/05/2024 12:16:11

## **Imprimir artigo da FAQ**

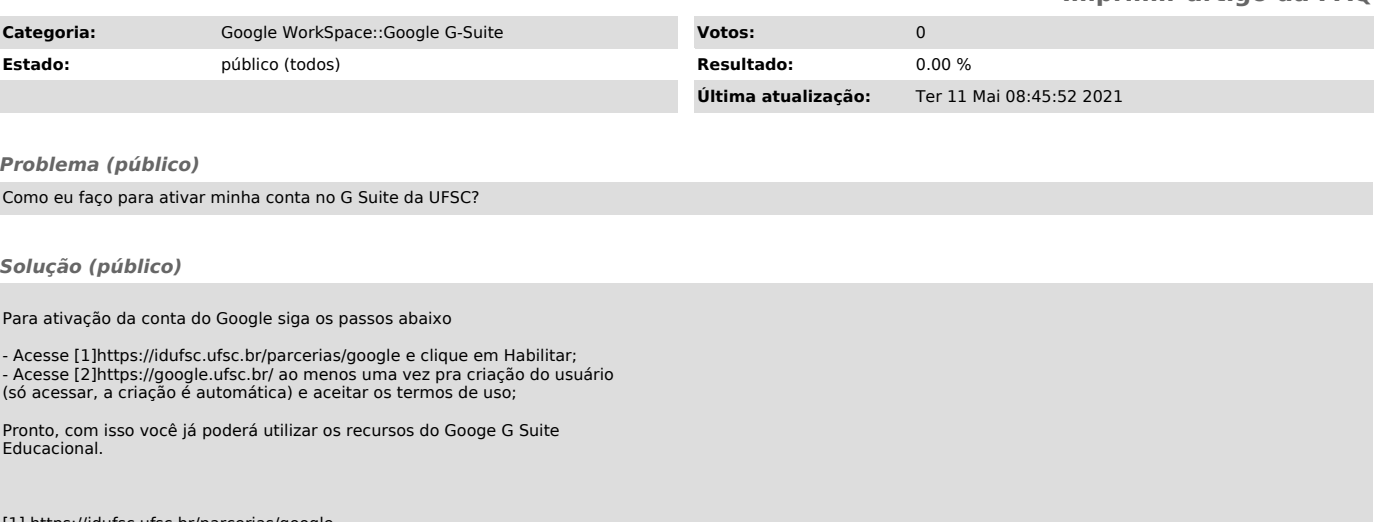

[1] https://idufsc.ufsc.br/parcerias/google [2] https://google.ufsc.br/